# Fitting spatial hurdle models using a hierarchical likelihood method

Md. Moudud Alam

Lecturer in Statistics Dalarna University. e-mail: maa@du.se

Aug. 25, 2014.

This is a joint work with Shengqiang Guo. Thanks to Anna Skarin, SLU Uppsala, for kindly allowing us an access to the reindeer data.

<span id="page-0-0"></span>イロメ イ押メ イヨメ イヨメ

Outline of the presentation

#### [Main message](#page-2-0)

- 2 [A motivating real data problem](#page-3-0)
- 3 [Spatial hurdle mixed model and it's estimation](#page-4-0)

[Simulation study](#page-9-0)

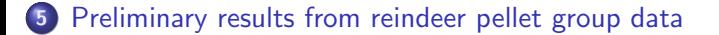

4日)

ヨメ イヨメ

Spatial hurdle models with Gaussian CAR and SAR random effects can be fitted by using model fitting algorithm for ordinary generalized linear mixed models (GLMM), after some minor modifications.

<span id="page-2-0"></span>医尿管的尿管的

**◆ ロ ▶ → 伊** 

## A motivating real data problem

- In order to assess the effect of windmills on reindeer habitat preference a survey on reindeer pellets was conducted in Storliden (northern mountain) area in Sweden during 2009–2012.
- $\bullet$  In the transact survey, no pellet was observed in about 85% of the sampling plots.
- In analysing this such data a natural choice would be to fit some kind of zero inflated model that also takes spatial correlation into account.

<span id="page-3-0"></span>重 おす 重 おしく

#### Spatial hurdle mixed model

A spatial hurdle mixed model can be presented as follows:

 $\textbf{1}$  Given  $\textbf{u}_0 = \{u_{0,i}\}_{i=1}^n$  and  $\textbf{u}_1$  the response follows

$$
Pr(y_i = y | u_{0,i}, u_{1,i}, X_i) = \begin{cases} \mu_{0,i} & \text{if } y = 0\\ (1 - \mu_{0,i}) \text{ TP}(y; \mu_{1,i}) & \text{if } y = 1, \dots \end{cases}
$$

where TP is a 0 truncated Poisson pmf.

- $2 \; \; g_j \left( \mu_{j,i} \right) = \mathsf{X_i} \beta_j + Z_i \mathsf{u}_j; \; j=0,1$
- 9  ${\bf u}_j\sim \mathcal{N}_n\left({\bf 0}, {\bf \Sigma}_j\right)$ ;  ${\bf u}_0\perp{\bf u}_1;$   ${\bf \Sigma}_j=\tau_j\left({\bf I}-\rho_j{\bf D}\right)^{-1}$  with known  ${\bf D}$  gives CAR while  $\bm{\Sigma}_j = \tau_j \left(\bm{\mathsf{I}} - \rho_j \bm{\mathsf{D}} \right)^{-1} \left(\bm{\mathsf{I}} - \rho_j \bm{\mathsf{D}} \right)^{-1}$  gives SAR structure for random effects.
- **4** A popular choice for **D** is the so called neighbourhood matrix.

<span id="page-4-0"></span>イロト イ押 トイヨ トイヨ トーヨ

#### Estimation of model parameters

**1** It can be shown that hurdle log-likelihood factors into two parts

 $l = ln + ln$ 

where  $\ln$  is a log-likelihood of spatial binary mixed models containing parameter in  $\mu^0$  and  $\boldsymbol{\Sigma}_0$  and  $l_1$  is a log-likelihood of a spatial TP mixed model containing parameter in  $\mu^1$  and  $\boldsymbol{\Sigma}_1.$ 

- **2** Already existing software packages, e.g. hglm package in R, can be used to obtain an estimate of the parameters in  $l_0$ .
- $\bullet$  In this talk, we will focus only on the other part,  $l_1$ .
- **4** Before that, let us look into a trick to reformulate a generalized linear mixed model (GLMM) with CAR/SAR random effects into a GLMM with independent but heteroskedastic random effects.

イロト イ押 トイヨ トイヨ トーヨー

Reformulating spatial mixed model as independent random effects

**1** Let **V** be the matrix of eigenvectors and  $\mathbf{\Lambda} = diag\{\lambda_i\}$  be a diagonal matrix with corresponding eigenvalues of  $D$  then

$$
\begin{array}{ll}\n\mathbf{O} & \tau \left( \mathbf{I} - \rho \mathbf{D} \right)^{-1} = V \text{diag} \left\{ \frac{\tau}{1 - \rho \lambda_i} \right\} V^{\mathsf{T}} \\
\mathbf{O} & \tau \left( \mathbf{I} - \rho \mathbf{D} \right)^{-1} \left( \mathbf{I} - \rho \mathbf{D} \right)^{-1} = V \text{diag} \left\{ \frac{\tau}{(1 - \rho \lambda_i)^2} \right\} V^{\mathsf{T}}\n\end{array}
$$

- <sup>2</sup> By reformulating the linear predictors of the above model as  $\eta_{j,i}=X_i\beta+Z_i^*{\bf u}_j^*$  where  $Z_i^*=Z_i{\bf V}$  we have  ${\bf u}_j^*\sim N_n\big({\bf 0},dig\{\phi_{j,i}\}\big)$ where  $\nu\left(\phi_{j,i}\right)=\theta_{0,j}+\theta_{1,j}\lambda_i$ ,  $\nu\left(\right)$  is an inverse function for <code>CAR</code> (and inverse-square-root for SAR),  $\theta_{0,j}=\frac{1}{\tau_{0,j}}$  $\frac{1}{\tau_j}$  (and  $=\frac{1}{\sqrt{\tau_j}}$  for SAR) and  $\theta_{1,j} = \frac{-\rho}{\tau_i}$  $\frac{-\rho}{\tau_j}$  (and  $=\frac{-\rho}{\sqrt{\tau_j}}$  for SAR).
- **3** Therefore, any computational method that can fit fixed effects in the dispersion parameters of a GLMM can be used to fit the spatial GLMM.
- **4** Next we see the workings of EQL algorithm fitting this model.

**KORK GRANDER ABY DE YOUR** 

## Step 1: H-likelihood estimate of  $\beta_1$  and  $\mathbf{u}_1$

For fixed  $\theta_{1,0}$ ,  $\theta_{1,1}$  and an initial value for  $\beta_1^{(0)}$  $1^{(0)}$  and  $\mathsf{u}_{1}^{*(0)}$  $i^{(0)}_1$  the algorithm is as follows:

**1** Calculate a weight matrix  $W = diag\{W_1, W_2\}$  where  ${\sf W}_1=diag\{\mu^{(0)}_1+\frac{\mu^{(0)}_1\bigl(\exp\bigl[\mu^{(0)}_1\bigr]-\mu^{(0)}_1\bigl(\exp\bigl[\mu^{(0)}_1\bigr]-1\bigr)\bigr)}{\left(\mu^{(0)}_1\right)-\lambda\right)^2}$  $\frac{\left(\exp\left[\mu_1^{(0)}\right]-1\right)^2}{\left(\exp\left[\mu_1^{(0)}\right]-1\right)^2}$  and  $\mathsf{W}_1 = \mathsf{diag}\{ \frac{1}{\phi_1}$  $\frac{1}{\phi_{1,i}}\}$ 

 $\textbf{2}$  Calculate working response,  $\textbf{S} = (\textbf{s},\textbf{0})^{\textsf{T}}$  where  $\textbf{0}$  is an n-vector of 0's and  ${\bf s} = \eta_1^{(0)} + {\bf W}_1^{-1}$  $\sqrt{ }$  $y-\mu_1^{(0)}-\frac{\mu_1^{(0)}}{\left(\exp\left[\mu_1^{(0)}\right]-1\right)^2}$  $\setminus$  $\,$  Update  $\beta_1^{(0)}$  $\mathsf{u}_1^{(0)}$  and  $\mathsf{u}_1^{*(0)}$  $1^{*(0)}$  by fitting a linear model with  $S$  as the response,  $\textsf{X}^{*}=\left(\begin{array}{cc} \textsf{X} & \textsf{Z}^* \ \textsf{0} & \textsf{I} \end{array}\right)$  as the design matrix and  $\textsf{W}$  as the weight matrix.

K □ ▶ K @ ▶ K 로 ▶ K 로 ▶ 『로 』 ◆ 9,9,0

# Step 2: EQL estimate of  $\theta_{1,0}$  and  $\theta_{1,1}$

Given an estimate of  $\mathbf{u}_1^*$  and corresponding hat values  $h_{1,i}$  from the linear model in Step 1 the EQL estimating algorithm for  $\theta_{1,0}$  and  $\theta_{1,1}$  is as follows.

**Calculate** 
$$
\xi_i = \frac{u_{1,i}^{*2}}{1-h_{1,i}}
$$
.

- **2** Fit a Gamma model with  $\xi$  as the response, eigenvalues of **D** as the covariate,  $\nu$  () as the link function and  $\frac{1-h_{1,i}}{2}$  as the weights.
- **3** Then iterate between Step 1 and Step 2 until convergence.
- **4** As an alternative to EQL one can also maximize the profile likelihood directly to obtain an estimate of  $\theta_{1,0}$  and  $\theta_{1,1}$ .

イロメ イ母メ イヨメ イヨメーヨ

# Simulation setup

In order to study the finite sample properties of the EQL estimator for spatial TP we set up a series of simulation studies, as follows

- We chose two **D** matrices, small and large. Small one is constructed after the districts of Scotland ( $n=56$ ) and the large one after the survey location in Storliden (n=357).
- We simulate 2 covariates independently from  $N(0, 0.8)$  and  $N(0, 0.5)$ .
- Fixed effects parameter are chosen as  $\beta_1 = (1.2, 0.3, -0.5)$ .
- Spatial dispersion and dependence parameters are chosen as  $(\tau_1, \rho_1) = (1.5, -0.2)$  and  $(0.4, -0.2)$ .
- For each location,  $i = 1, 2, \ldots, n$ , we simulate  $k = 2, 5, 10, 30$  and 100 observations.
- We use 500 Monte Carlo iterations (non-convergence is compensated by additional simulation).
- We focus only on CAR random effects.

<span id="page-9-0"></span>K ロ ▶ K @ ▶ K 할 > K 할 > → 할 → 9 Q Q

# Simulation Results 1: Mean and MSE of EQL estimates with small **D**

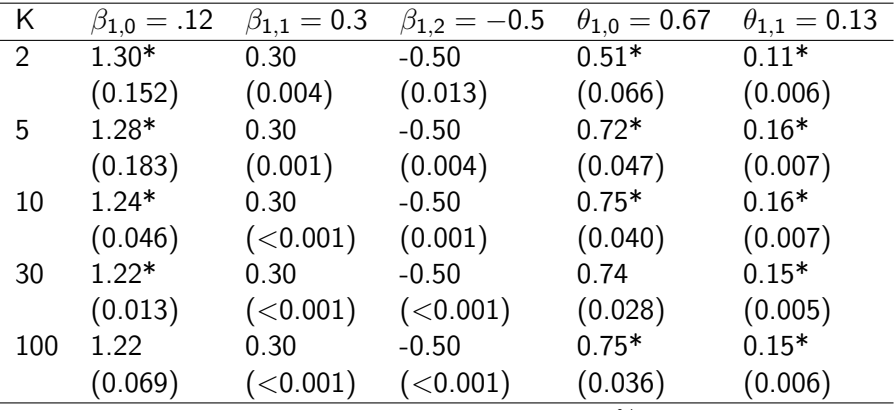

Values within parenteses show MSE; ∗:significant at 5% level.

イロメ イ押メ イヨメ イヨメー

# Simulation Results 2: Mean and MSE of Profile likelihod estimates with small D

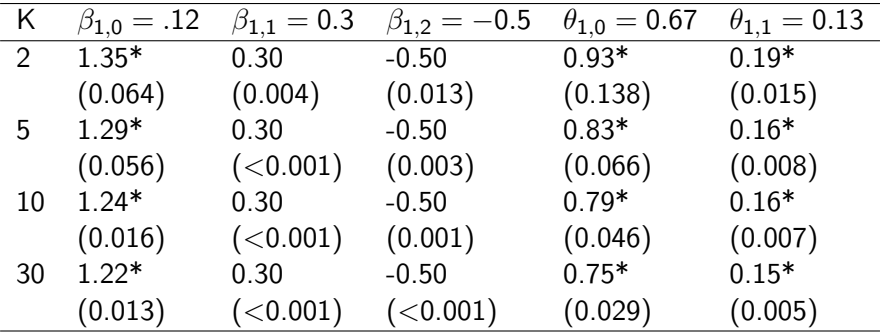

 $\mathbf{A} \equiv \mathbf{B} \quad \mathbf{A} \equiv \mathbf{B} \quad \mathbf{B}$ 

**∢ ロ ▶ ( 印** 

# Simulation Results 3: Performance of EQL with small D but moderate  $\theta_{1,j}$ 's

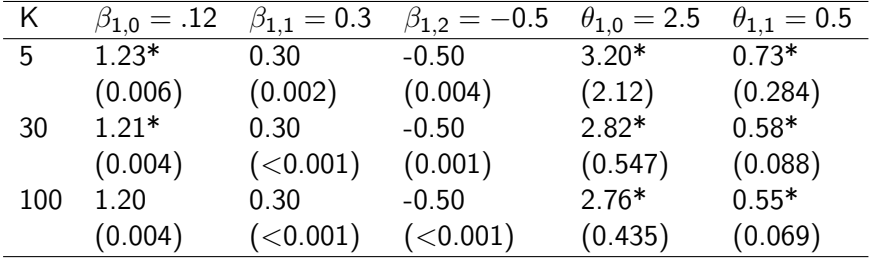

э

重め メ唐 めい

**∢ ロ ▶ ( 印** 

# Performance of EQL with large D

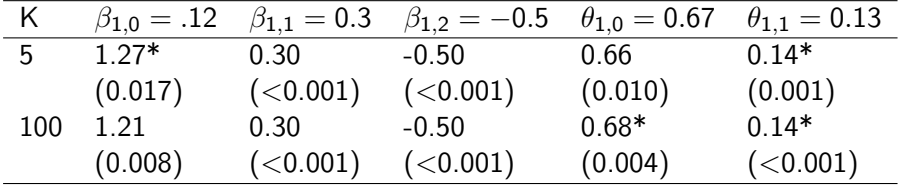

<span id="page-13-0"></span>Þ

メロメ メ部 メメ きょくきょう

## A brief description of reindeer pellete count data

- Study location: Storliden mountain, north of Sweden. Study area: 25  $km^2$ ; 8 windmills were built in the study area in 2011.
- Study area was marked with some transacts. Distance between 2 neighbouring transacts is 300 m.
- Plots of 2.18 m radius were created on transacts at 100 m apart.
- Reindeer pellets observed within each plot were recorded as 1 pellet group  $= 20$  pellets.
- Survey was conducted between 2009 and 2012 during May-June each year.
- Pellet counts data were supplemented with forest age structure and other geographic data from external sources.

<span id="page-14-0"></span>イロメ イ母メ イヨメ イヨメーヨ

# Results from data analysis

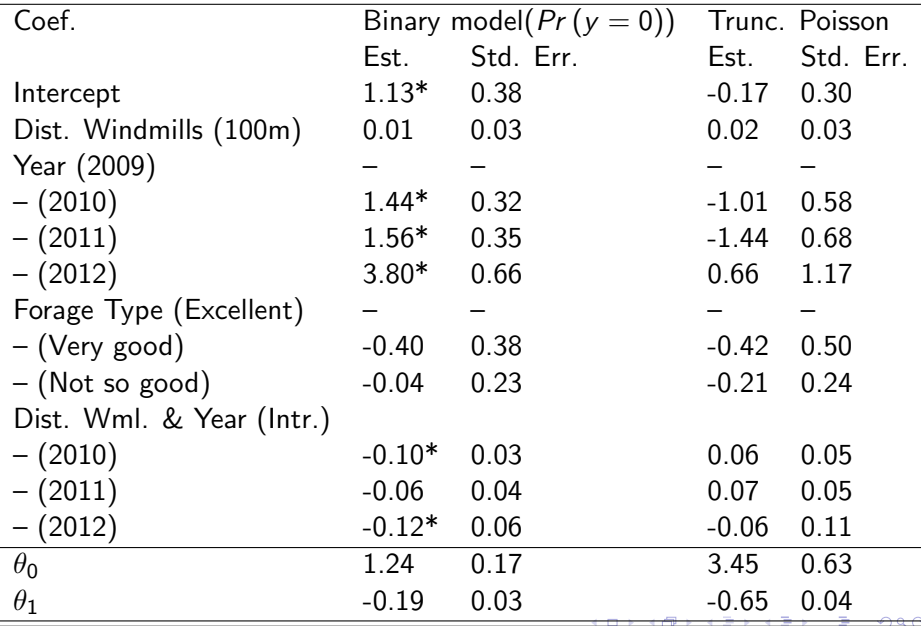

<span id="page-15-0"></span>Moudud Alam (Dalarna University) Linköping: Aug. 25, 2014 15 / 17 / 17 / 17 / 17 / 17

#### Possible future work

- **1** Higher order correction might improve the properties of the HL estimators.
- <sup>2</sup> Additional overdispersion via a Gamma random effect might be fitted.
- **3** More covariates might be considered in the model for reindeer data.
- **4** Different specifications of **D** can be tried.

<span id="page-16-0"></span>ヨメ イヨメ

# Thank You

<span id="page-17-0"></span>目

メロメ メ御 メメ きょくきょう